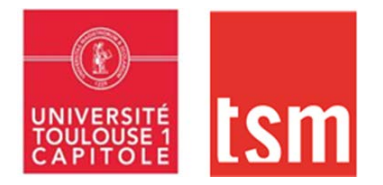

## **SERVICE SCOLARITE** - **TRANSFERT DEPART**

## **« COMMENT PROCEDER POUR EFFECTUER LA DEMANDE DE TRANSFERT DE VOTRE DOSSIER UNIVERSITAIRE? »**

• **Il est recommandé de vous renseigner sur :**

Les modalités d'accueil de l'établissement où vous souhaitez vous inscrire et d'attendre le résultat de vos examens.

- **Comment utiliser le formulaire « Imprimé transfert TSM » :**
	- 1- Remplir correctement le formulaire (signé-daté),
	- 2- L'adresser à votre nouvel établissement qui devra émettre un Avis favorable **sur présentation de vos résultats** (attestation de réussite – relevés de notes),
	- 3 -Transmettre à votre gestionnaire de scolarité à TSM le formulaire **signé par votre nouvel établissement** et le **QUITUS** de la Bibliothèque universitaire (*https://jason.univ-toulouse.fr/quitus/quitusjs.html).*

## **Votre dossier sera ensuite transmis à votre nouvel établissement**

**- IMPORTANT :** Cet exemplaire *(signé des deux Universités)* pourra vous être demandé lors de votre inscription.

## toulouse school of management

Université Toulouse Capitole 2, rue du Doyen Gabriel Marty 31042 Toulouse cedex 9 Tél. 05 61 63 56 00 www.tsm-education.fr

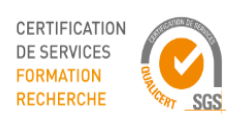

www.qualicert.f